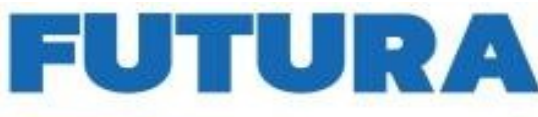

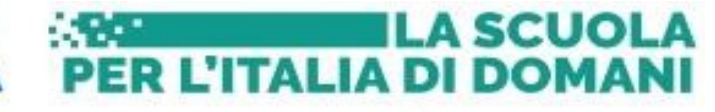

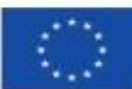

Finanziato dall'Unione europea NextGenerationEU

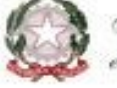

Ministero dell'Istrazione del Merito

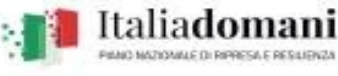

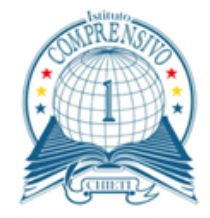

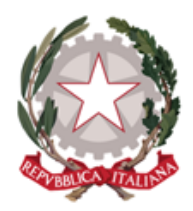

**ISTITUTO COMPRENSIVO 1 CHIETI** Via Generale Carlo Spatocco 46 - 66100 tel. 0871 41249 - fax 0871 402626 codice fiscale 93048770692 codice meccanografico chic838006 Sito web: www.ic1chieti.edu.it PEO: chic838006@istruzione.it PEC: chic838006@pec.istruzione.it

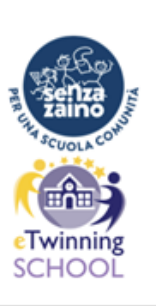

ISTITUTO COMPRENSIVO N. 1-CHIETI Prot. 0007296 del 13/05/2024 VI (Uscita)

Ai docenti iscritti al percorso formativo B1 Alle docenti del Gruppo STEM prof.ssa Paola DI LUZIO Prof.ssa Marialetizia TARTAGLIA e, p.c. al docente formatore Lorena D'ANGELO

## **OGGETTO: INDICAZIONI ASSESSMENT TEST - B1**

Con la presente si comunica che, al fine di consentire la più ampia partecipazione degli iscritti all'assessment test, la prova sarà svolta online in modalità autonoma *esclusivamente in data 14/05/2024,* e come da seguenti istruzioni predisposte dalle docenti del gruppo multilinguismo: Prof.ssa Paola Di Luzio, Prof.ssa Marialetizia Tartaglia che saranno a disposizione per eventuali dubbi e di supporto ad eventuali criticità riscontrate.

Si precisa che il test si compone di due parti:

- READING/WRITING [https://assets.cambridgeenglish.org/cbt/key-reading-writing-2020/](https://assets.cambridgeenglish.org/cbt/key-reading-writing-2020/index.xhtml?location=local) [index.xhtml?location=local](https://assets.cambridgeenglish.org/cbt/key-reading-writing-2020/index.xhtml?location=local)

- LISTENING [https://assets.cambridgeenglish.org/cbt/key-listening-2020/index.xhtml?](https://assets.cambridgeenglish.org/cbt/key-listening-2020/index.xhtml?location=local) [location=local](https://assets.cambridgeenglish.org/cbt/key-listening-2020/index.xhtml?location=local) 

Le risposte andranno registrate nel GOOGLE FORMS al seguente link:

[https://docs.google.com/forms/d/10JAD0F\\_81r6lFLPloH2UV\\_ZyUI3m9R\\_nh-Hzqq-T\\_nM/edit](https://docs.google.com/forms/d/10JAD0F_81r6lFLPloH2UV_ZyUI3m9R_nh-Hzqq-T_nM/edit), al quale sarà possibile accedere solo con la mail istituzionale con dominio @ic1chieti.

Si consiglia di aprire sul monitor 2 finestre di lavoro, una per il test e una per il FORMS. Il browser consigliato è Firefox, ma anche Chrome funziona. Si avranno a disposizione 60 minuti per la READING-WRITING e 30 minuti per la LISTENING, quindi sarà opportuno iniziate il test quando si avrà un sufficiente tempo a disposizione. Il test potrà essere svolto una sola volta.

Prima di iniziare, andrà inserito il **CAPS LOCK** e tenuto fino alla fine.

Le tre opzioni di scelta, nel forms corrispondono alle lettere di risposta **A - B - C**.

In riferimento alla LISTENING si precisa che l'audio parte in autonomia, ogni traccia sarà ripetuta due volte e non sarà possibile bloccarla. Si consiglia di appuntare le risposte su un foglio e poi registrarle nel FORMS.

Cordiali saluti.

IL DIRIGENTE SCOLASTICO Dott.ssa Simona DI SALVATORE Documento firmato digitalmente ai sensi del CAD e norme ad esso connesse